## Katalog wymagań programowych na poszczególne oceny szkolne

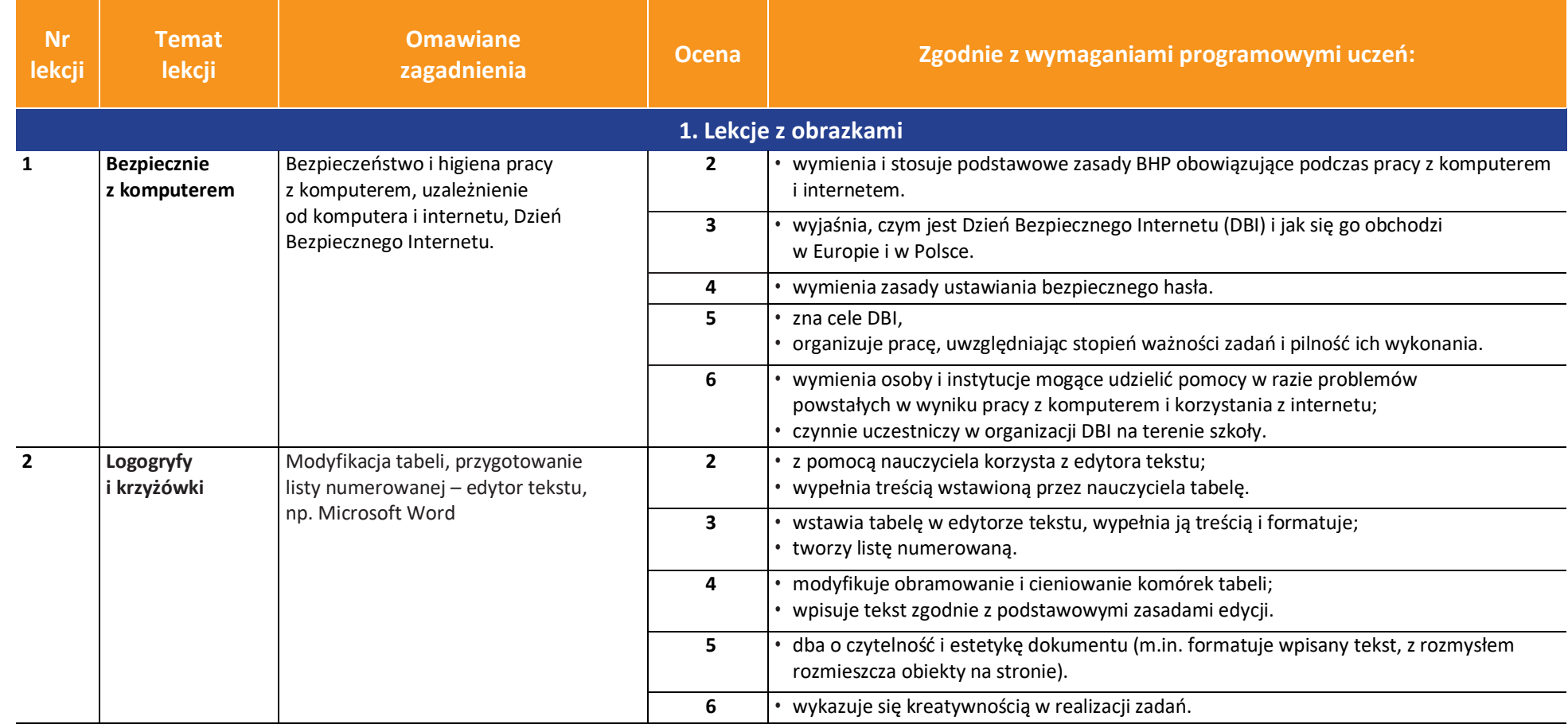

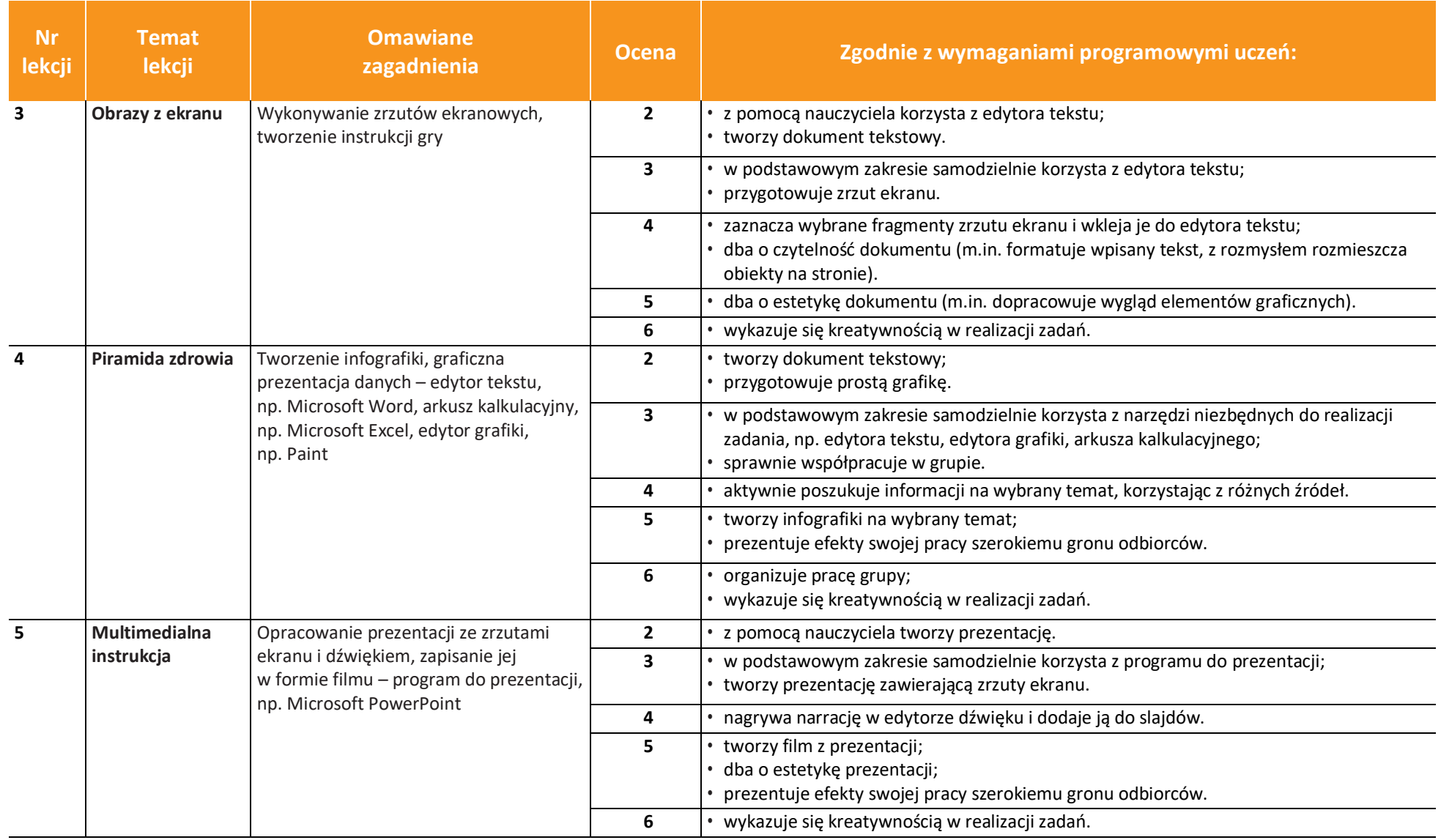

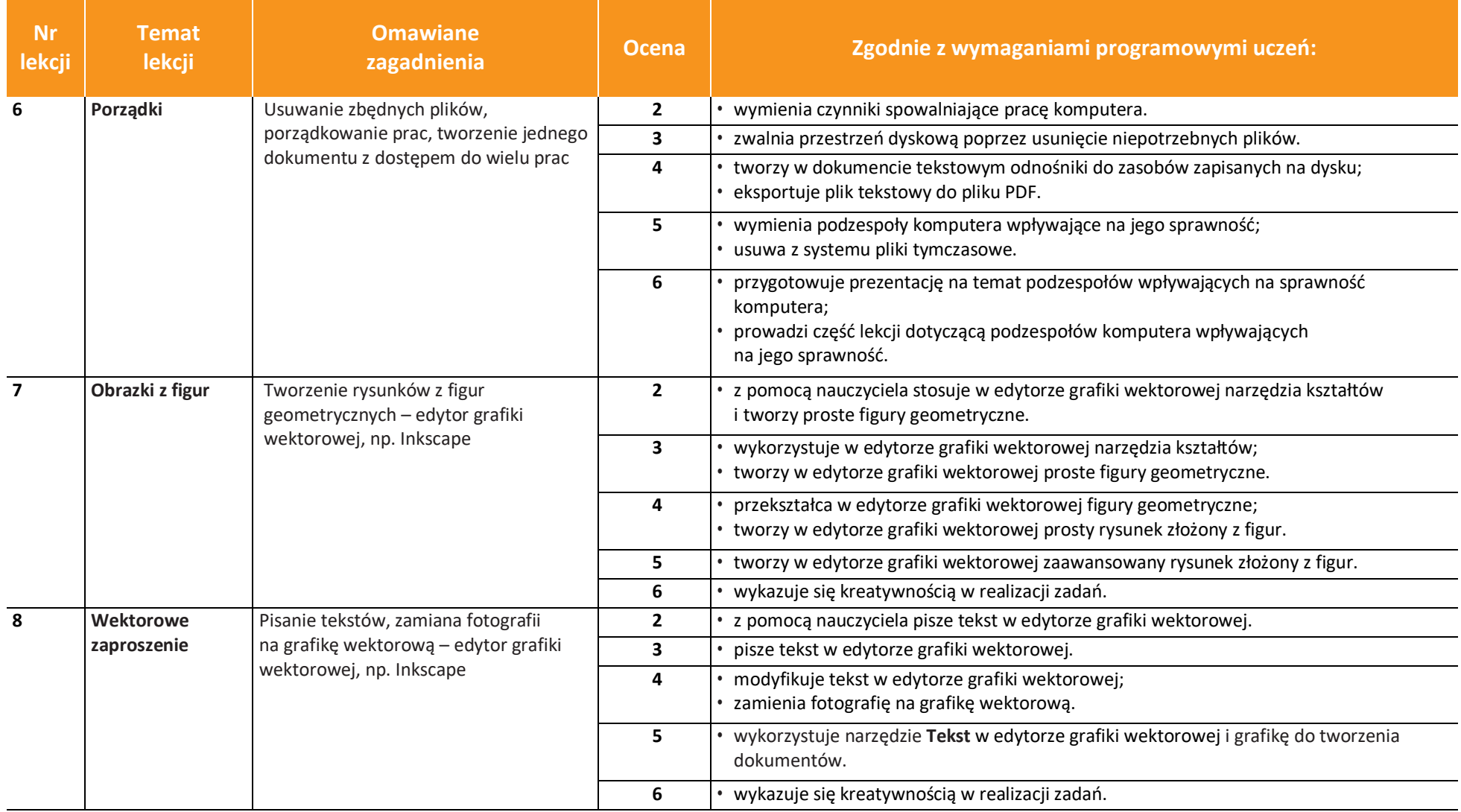

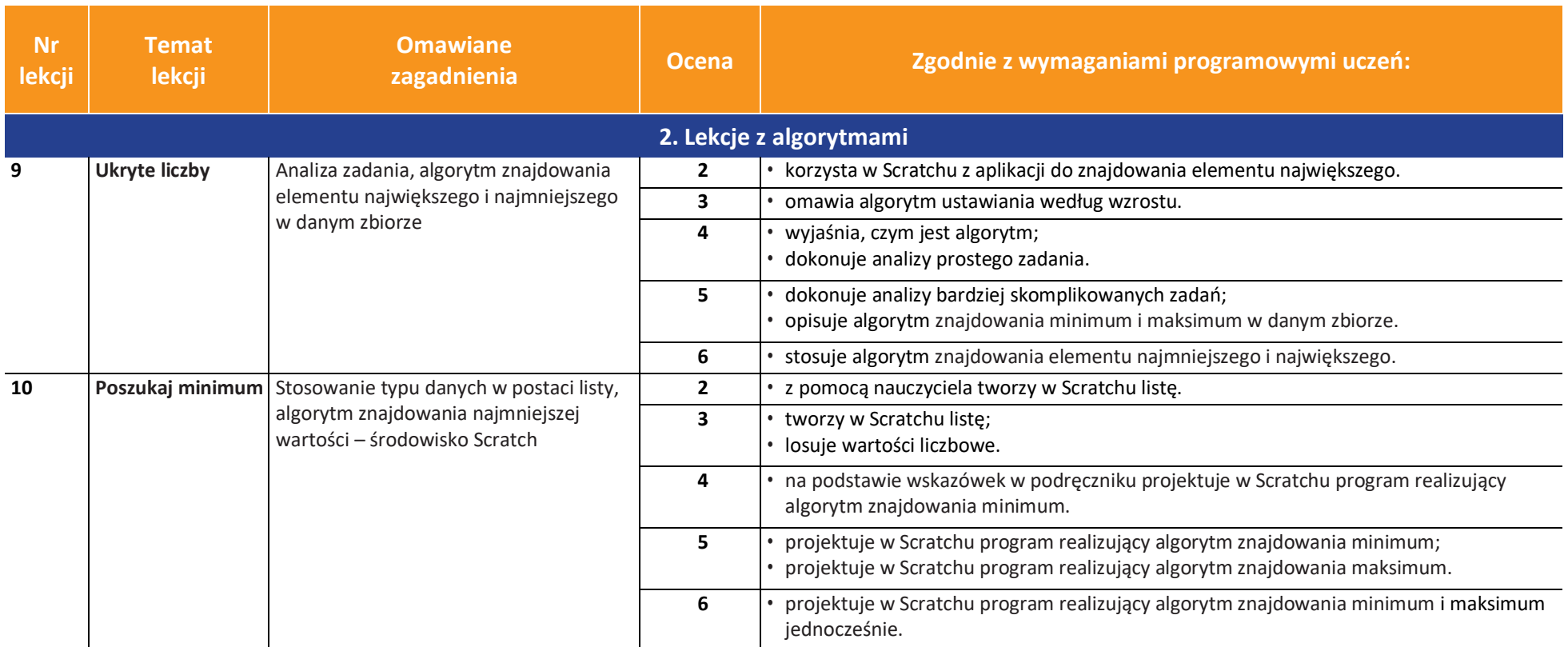

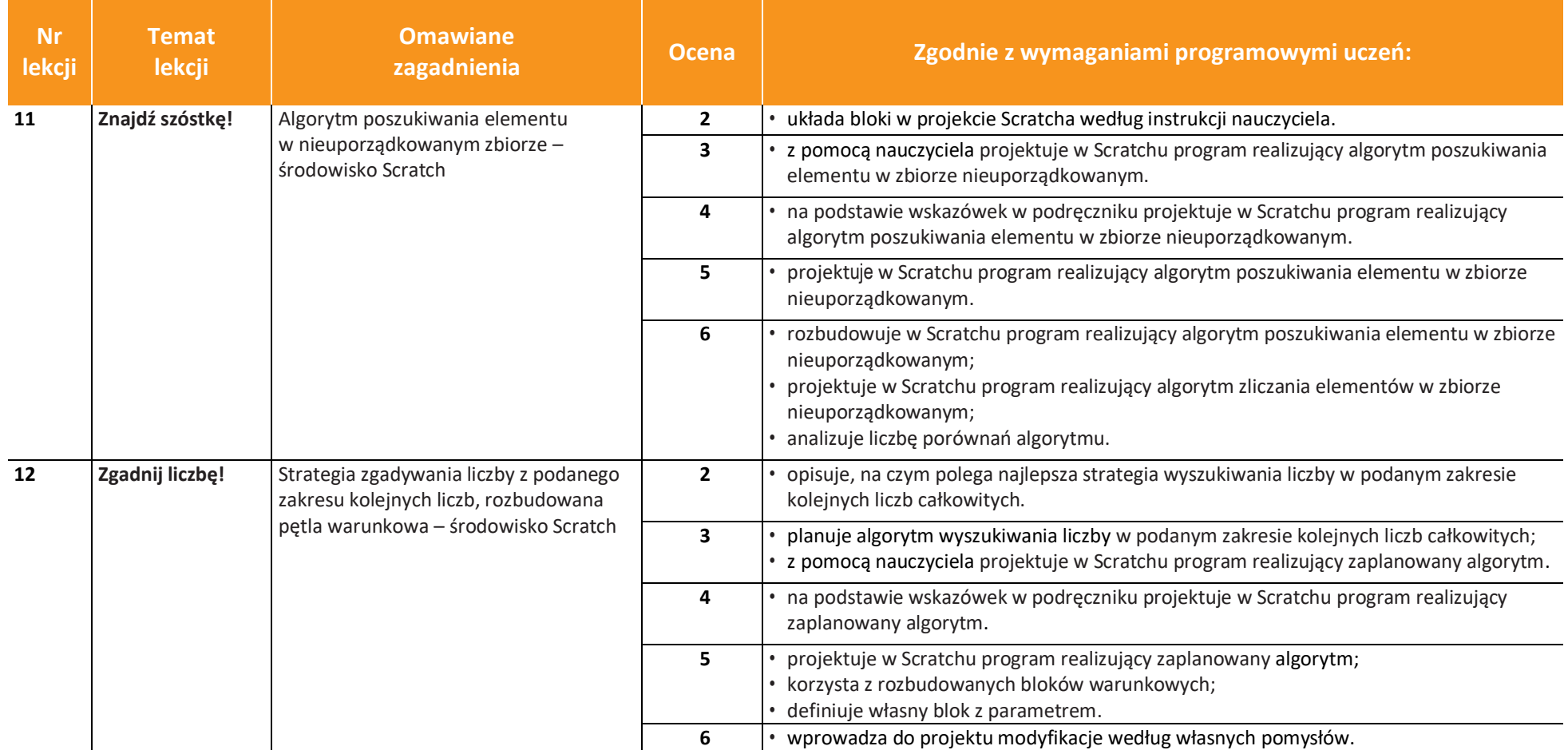

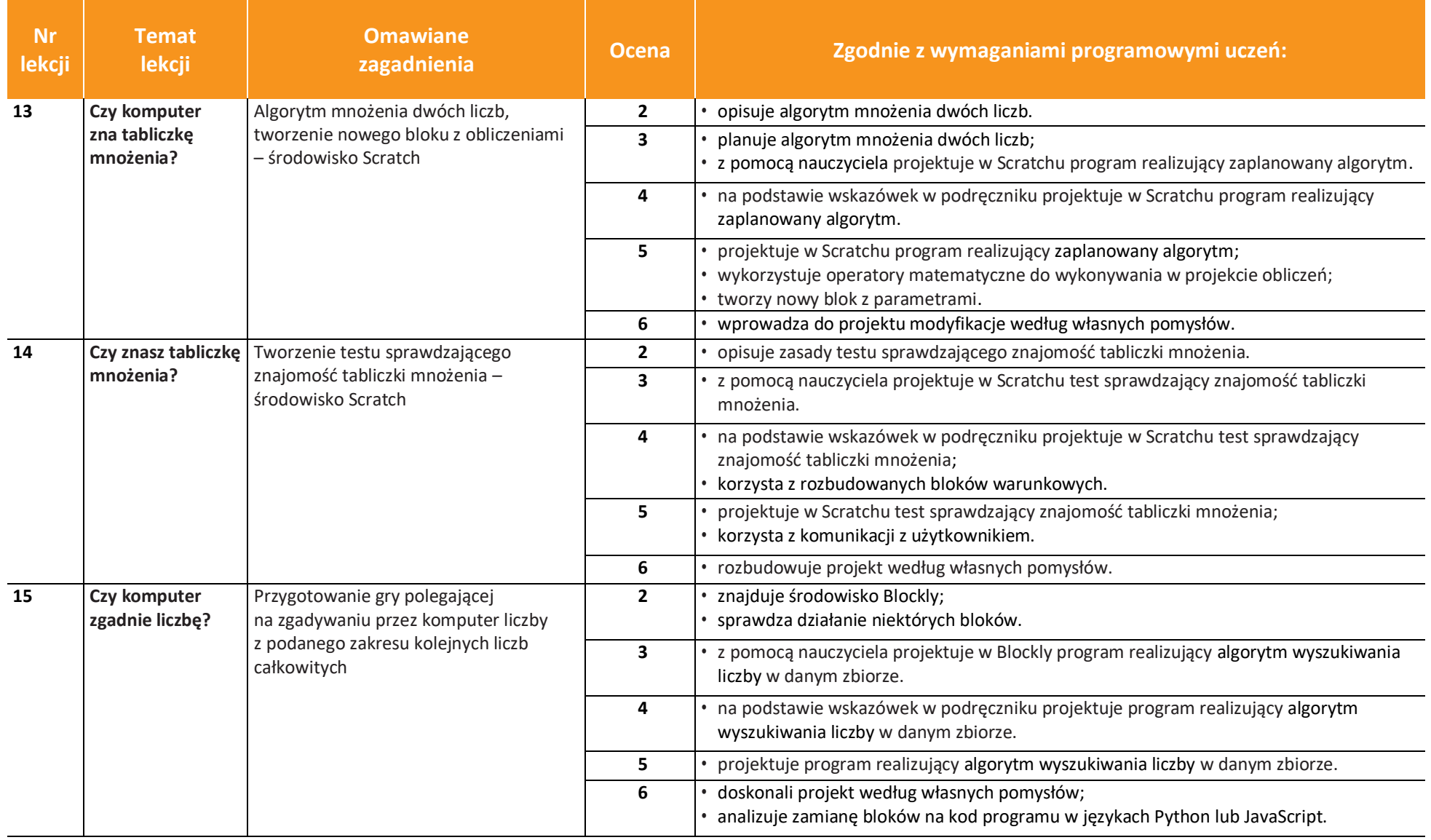

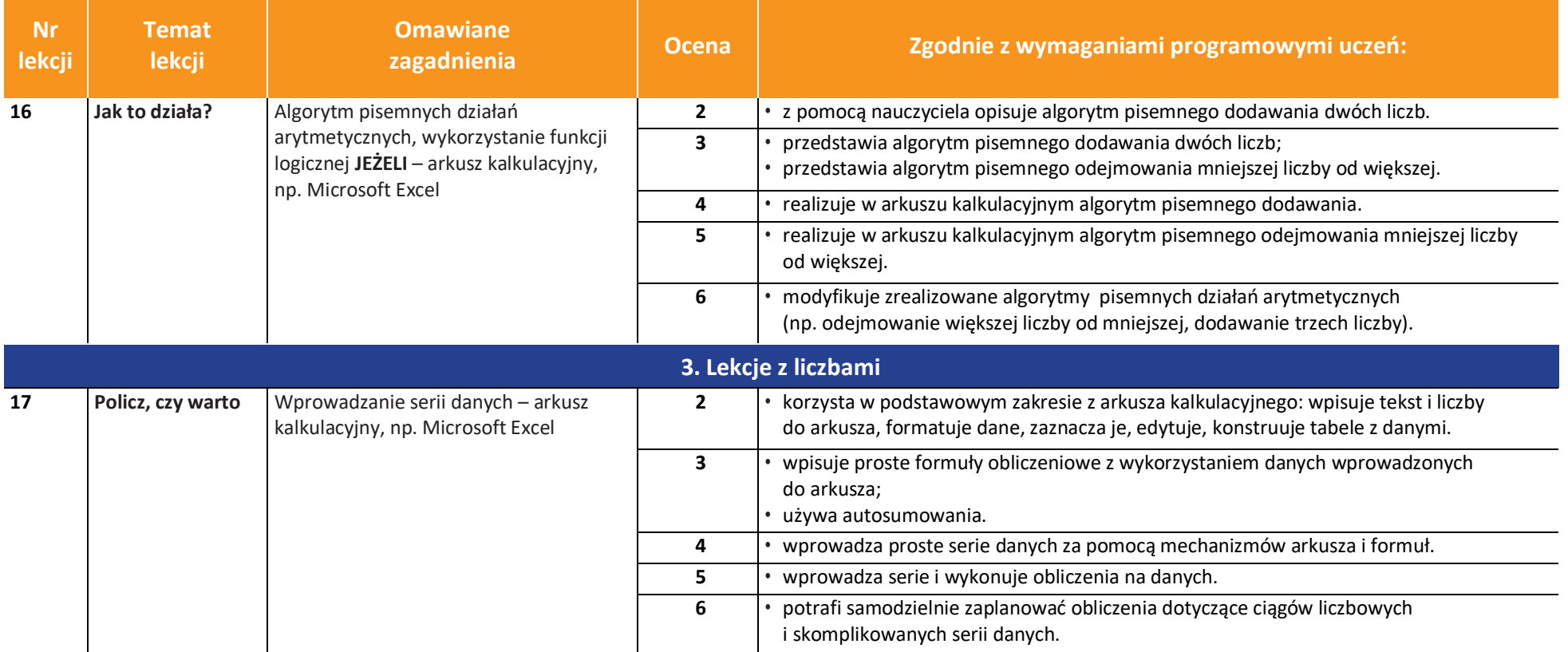

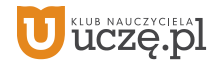

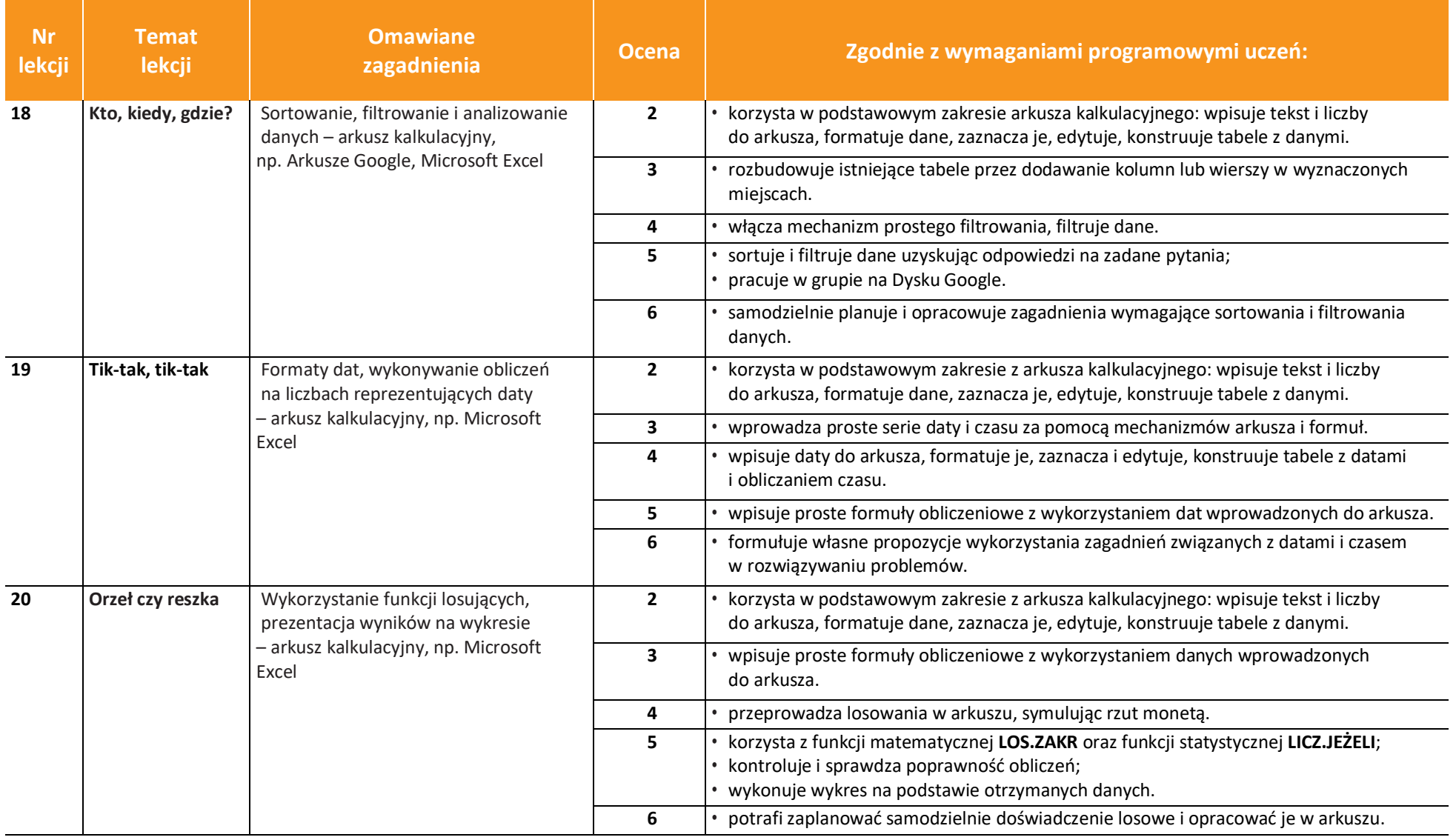

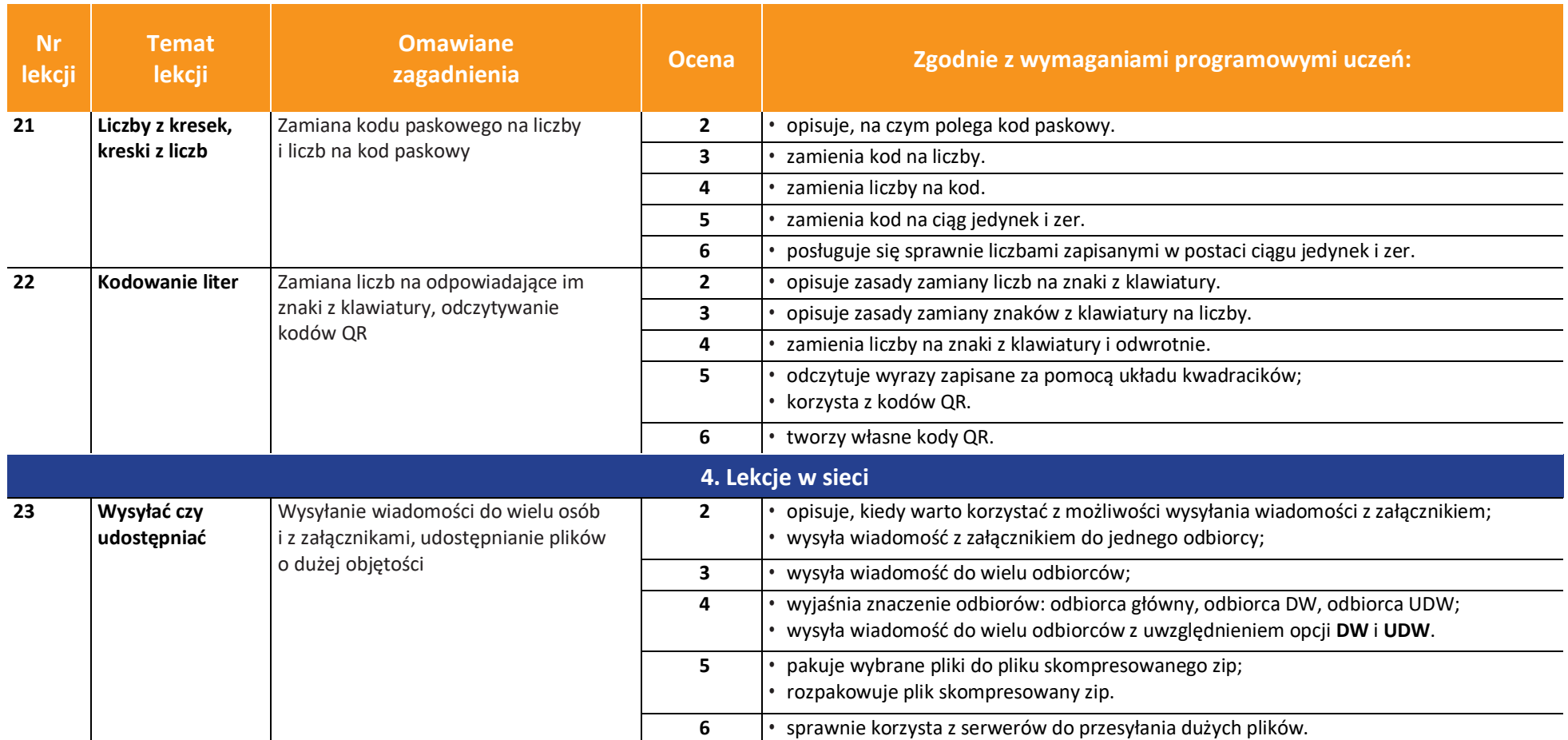

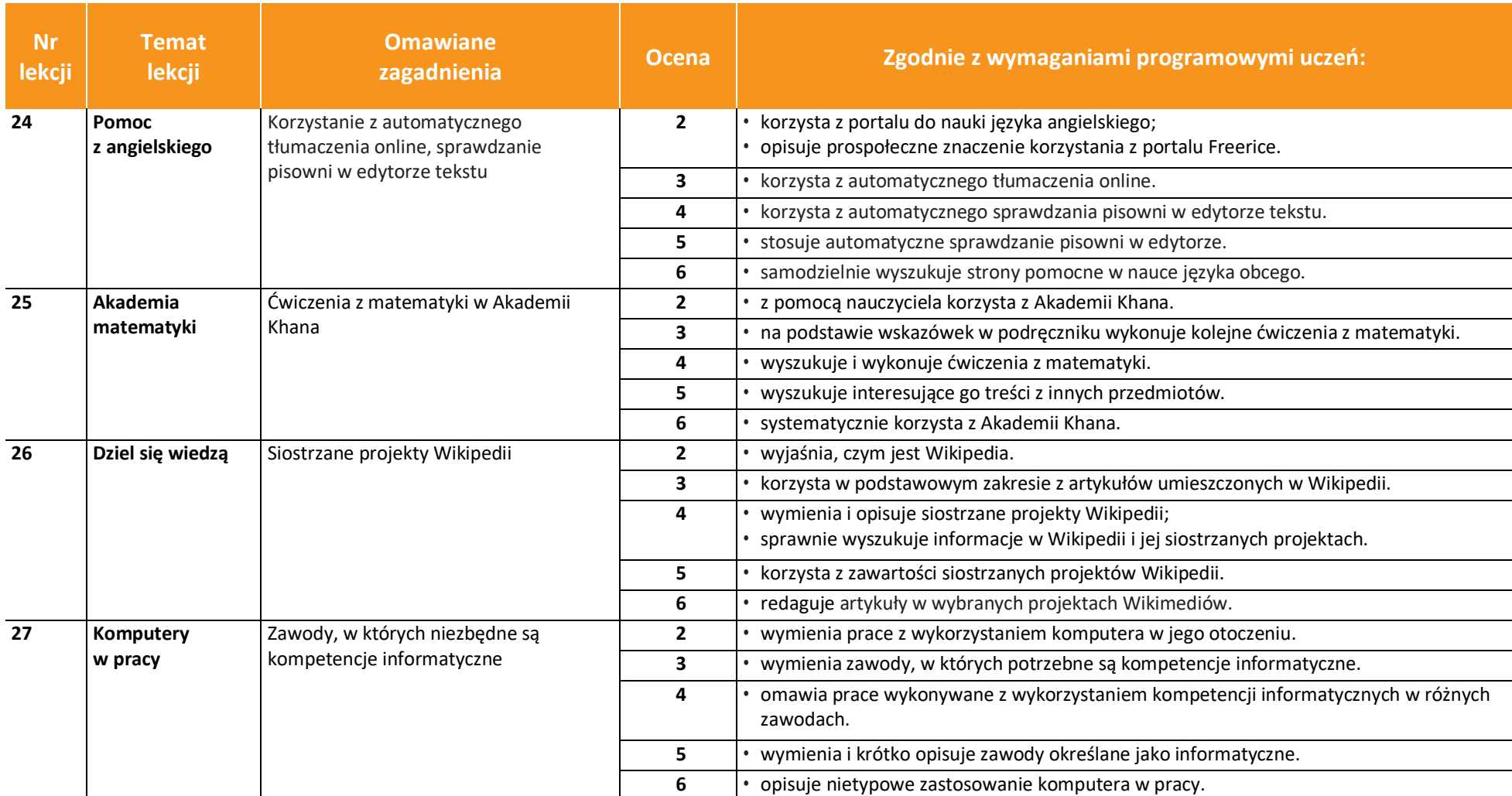

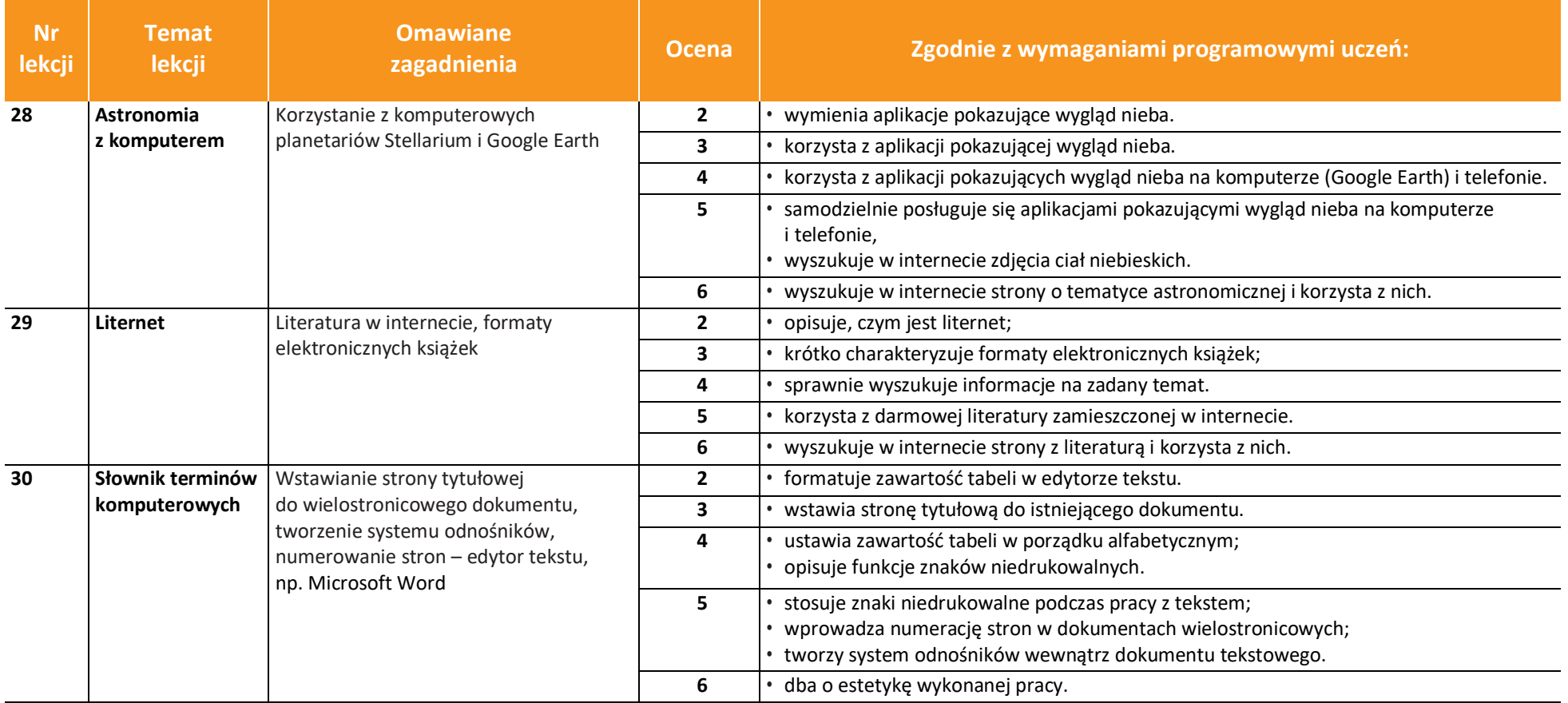